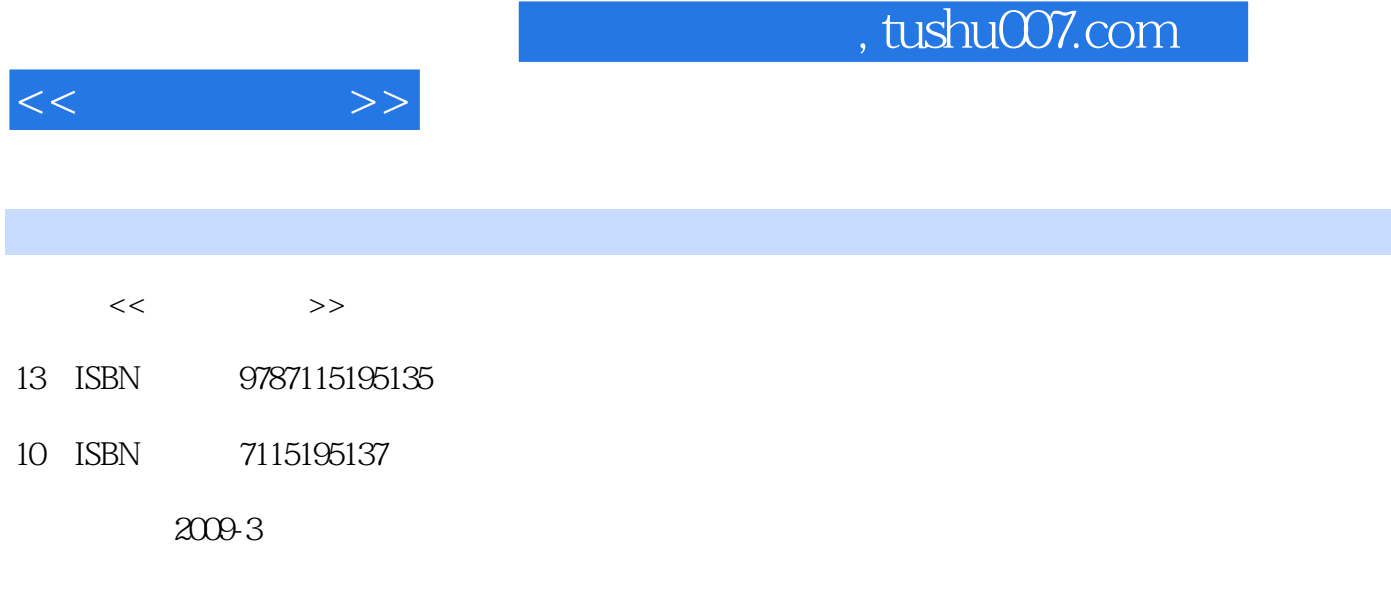

页数:234

PDF

http://www.tushu007.com

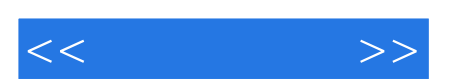

 $\blacksquare$ Internet

地畅游网络而愁眉不展……如果您掌握了上网的一些基本技能和通用方法,多思考,勤动手,那么这

 $\frac{d}{dx}$ 

## , tushu007.com

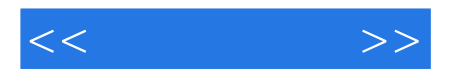

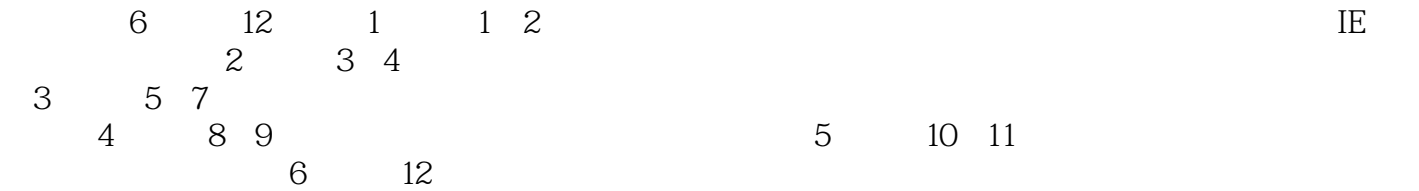

 $\frac{44}{\pi}$ 

 $400$ 

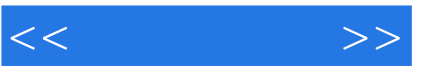

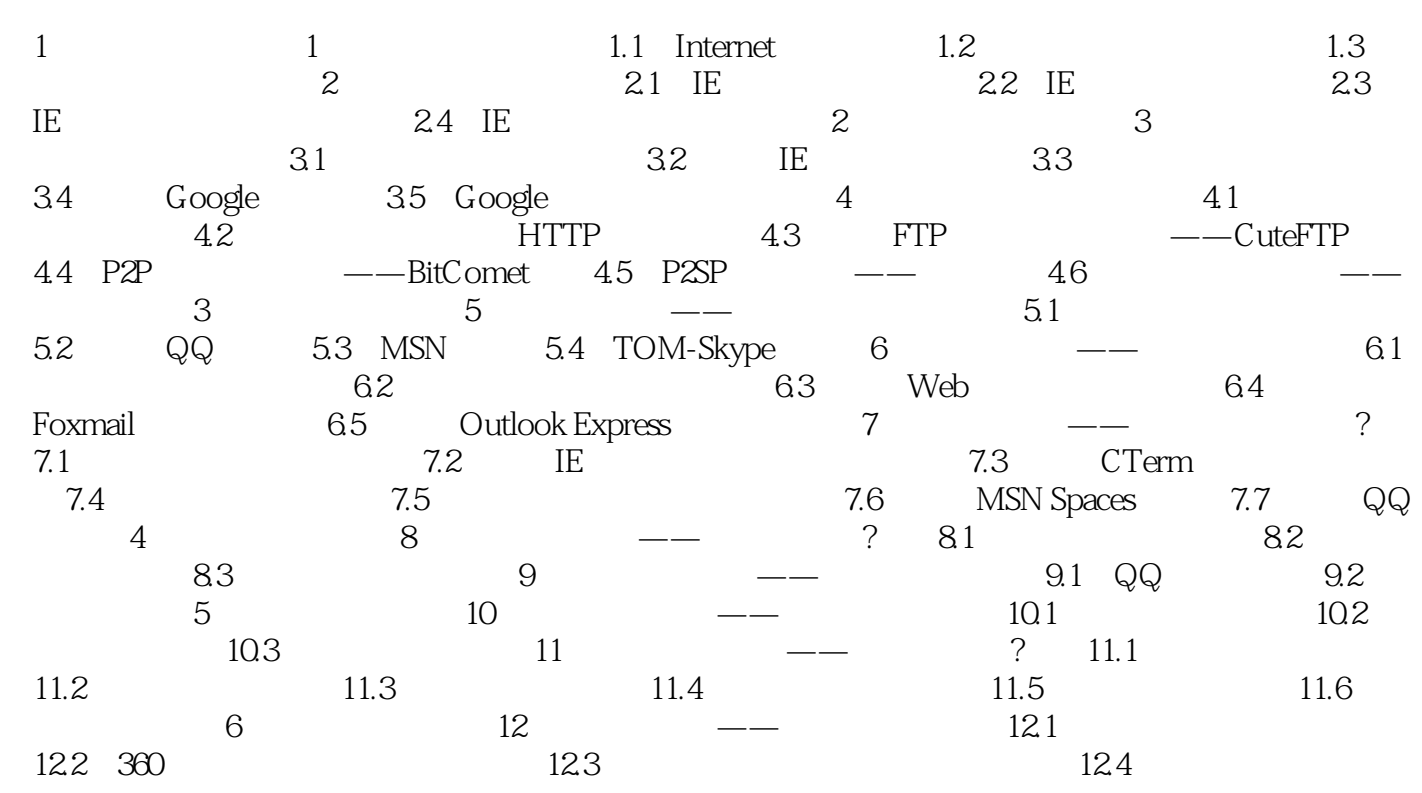

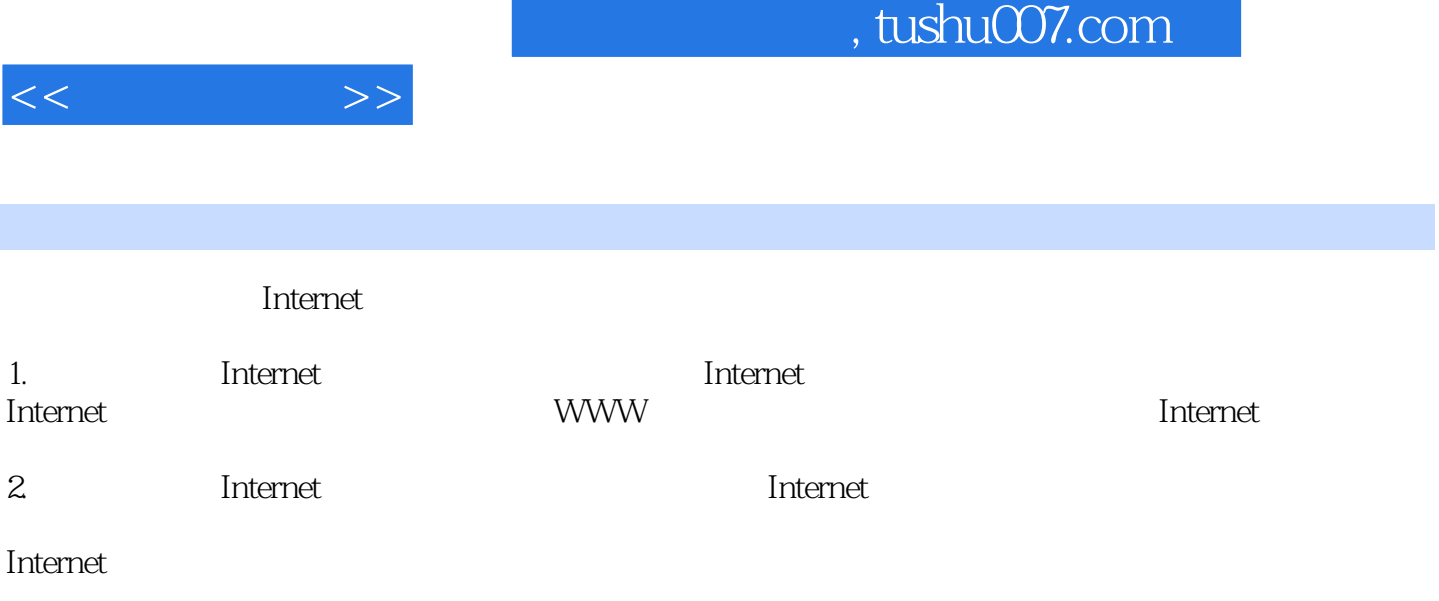

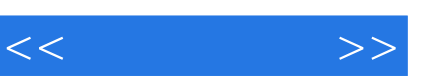

## , tushu007.com

 $\frac{a}{\sqrt{a}}$  + 视频教学:3个小时情景·互动式多媒体视频教学跟我上机:针对学习进度精心打造多套随堂练习,

 $400$ 

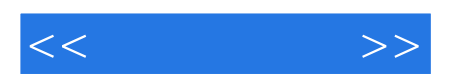

本站所提供下载的PDF图书仅提供预览和简介,请支持正版图书。

更多资源请访问:http://www.tushu007.com